# openPASS Website

# **Content**

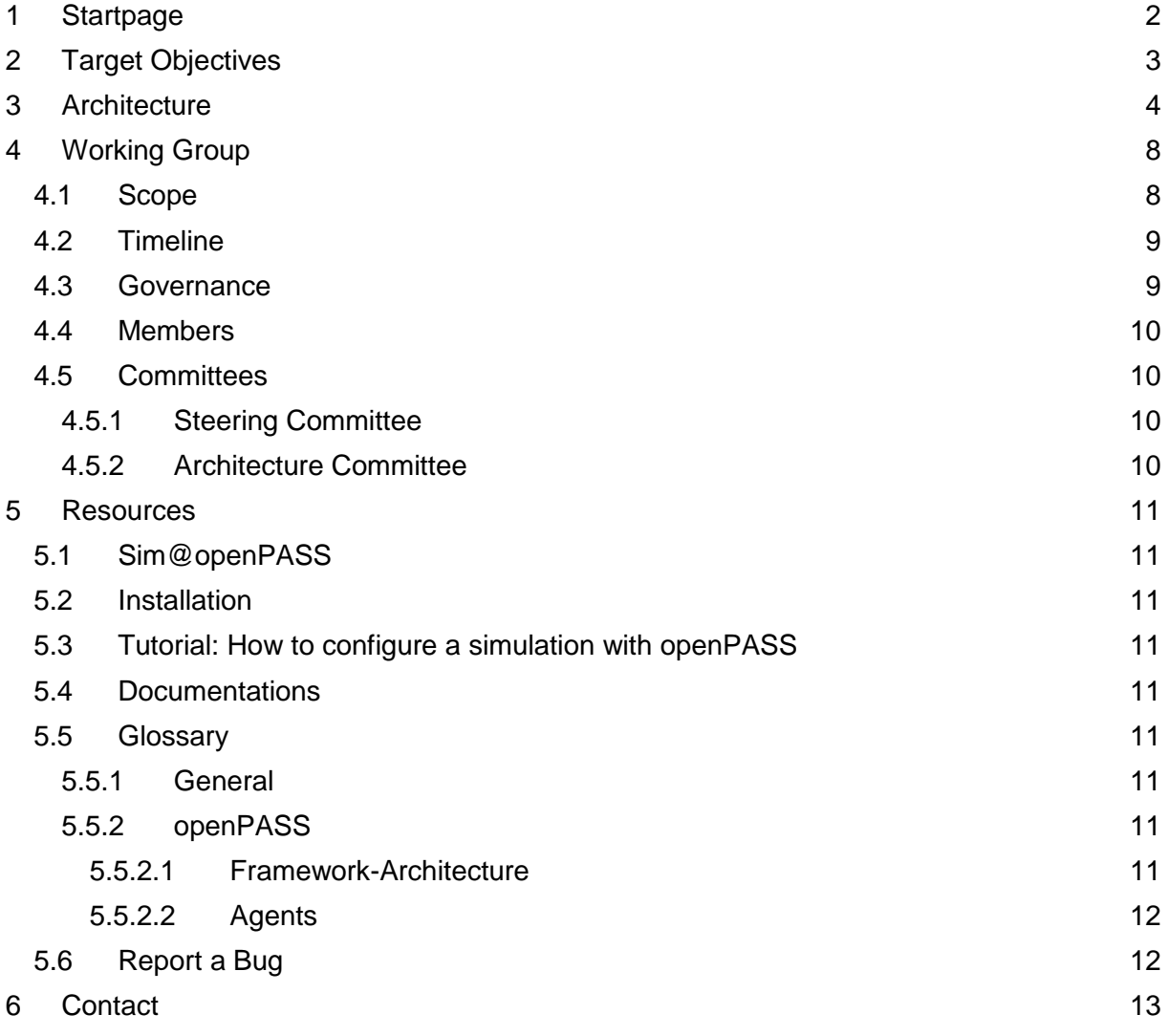

# <span id="page-1-0"></span>1 Startpage

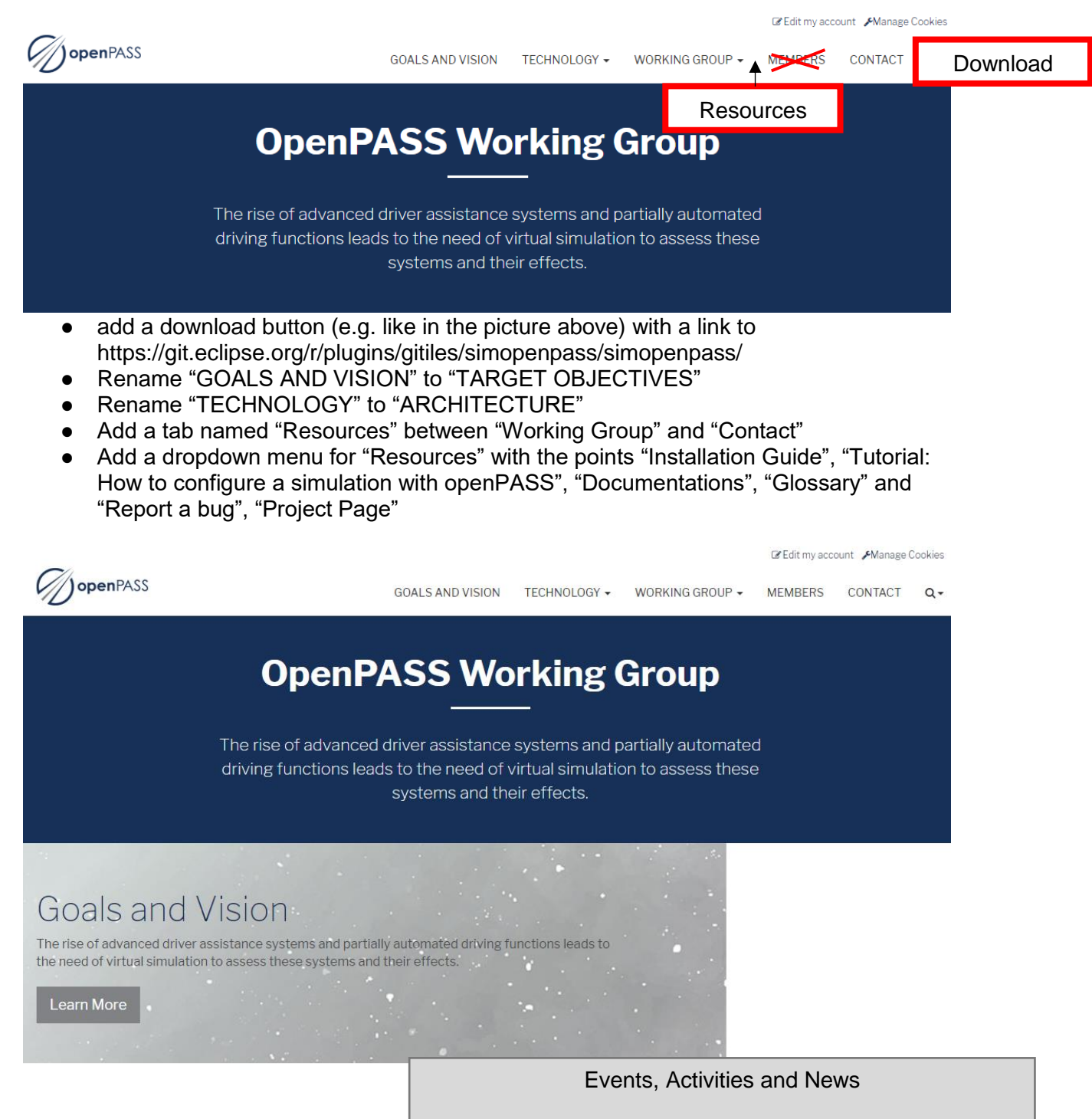

The openPASS working group organizes itself into a Steering Committee and an Architecture Committee. Both committees are holding a meeting every 4 weeks. In the sense of an open source project every meeting is being logged and freely available to public. The meeting minutes can be found on Eclipsepedia

**[Learn more](link%20to%20https:/wiki.eclipse.org/OpenPASS-WG)** 

# <span id="page-2-0"></span>2 Target Objectives

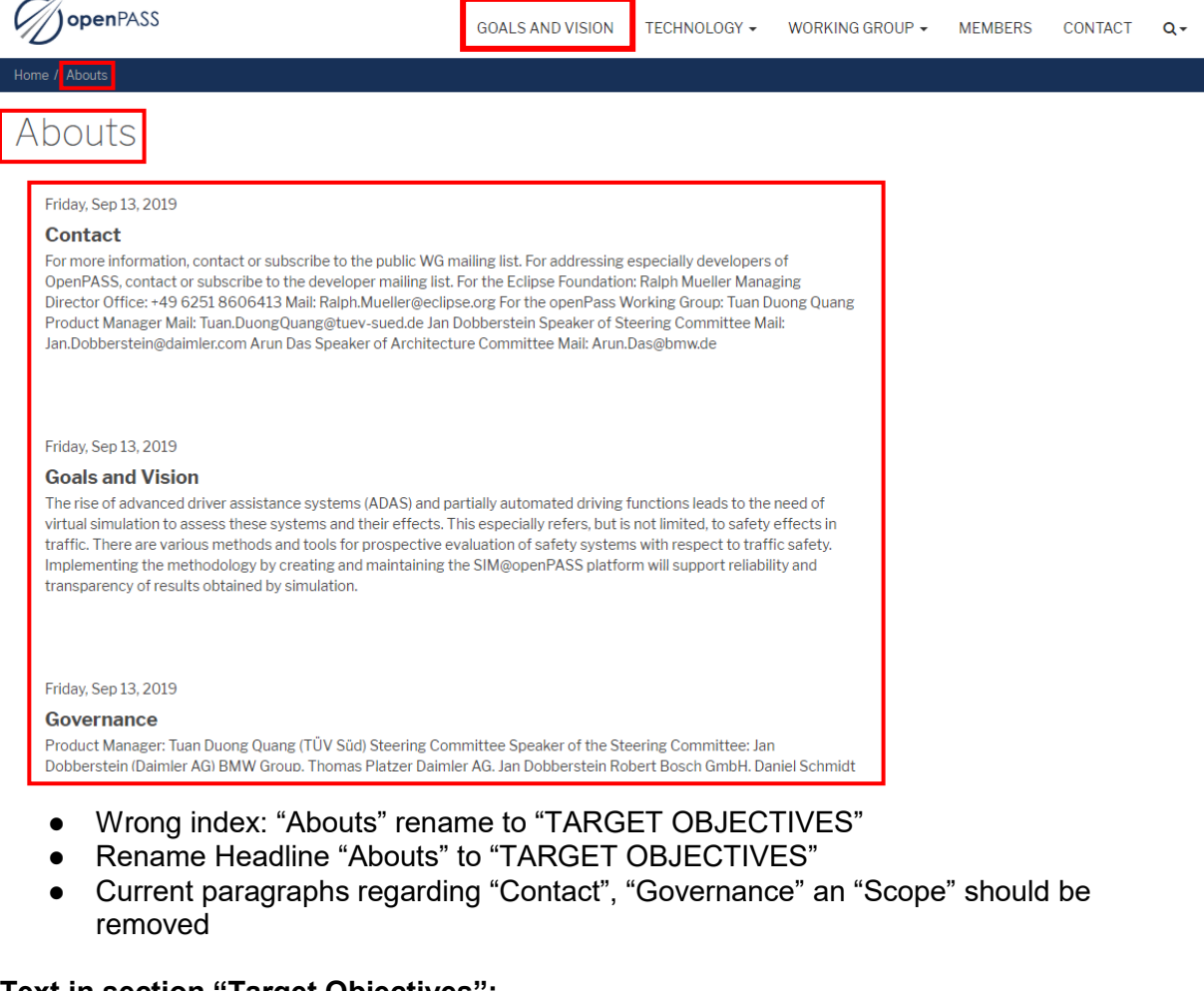

#### **Text in section "Target Objectives":**

openPASS (open Platform for Assessment of Safety Systems)

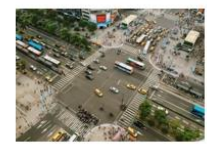

Traffic simulation of highway, rural and urban scenarios

**Stochastic variation** of scenarios

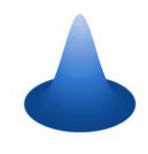

through publicly available open source platform

High level of transparency and acceptance

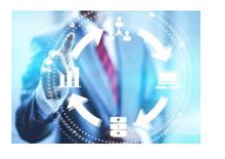

**Standardized interfaces** for model integration

**Reproducibility through** deterministic simulation

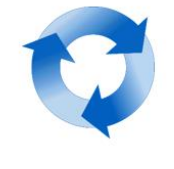

Harmonized and flexible platform for effectiveness assessment of advanced driver assistance systems and automated driving

The increasing demand of virtual simulation to assess the safety effects of advanced driver assistance systems (ADAS) and automated driving (AD) functions in traffic led to the foundation of the Eclipse Working Group openPASS. The aim is to support the development of Eclipse projects, which provide a software platform that enables the simulation of traffic situations to predict realworld effectiveness of ADAS and AD functions. In short, openPASS specifies an open source platform for a prospective safety assessment of those technologies. Originally, the term "openPASS" formed a backronym for "Open Platform for the Assessment of Safety Systems", but openPASS has been expanded beyond the limitations of safety systems towards any kind of ADAS and AD functions. Thus, one of the main agreed target objectives is to become a broadly accepted effectiveness assessment platform for ADAS and AD functions. In line with our target objective, as a first step, we aim to develop a trustworthy, reliable and transparent platform.

The following presentation gives you a short glance about the idea of openPASS: Link to the pdf "openPASS as a glance"  $(4<sup>th</sup> March 2020)$ .

#### Edit my account Manage Cookies //**jopen**PASS **GOALS AND VISION** TECHNOLOGY -WORKING GROUP - CONTACT DOWNLOAD  $Q_{\star}$ Architecture **Related Eclipse Projects OpenPASS Working Group** ● Rename "Technology" into "Architecture"

# <span id="page-3-0"></span>3 Architecture

Delete Dropdown Menu

#### **Text in this section:**

## **Platform Concept**

The platform concept is shown in the following picture.

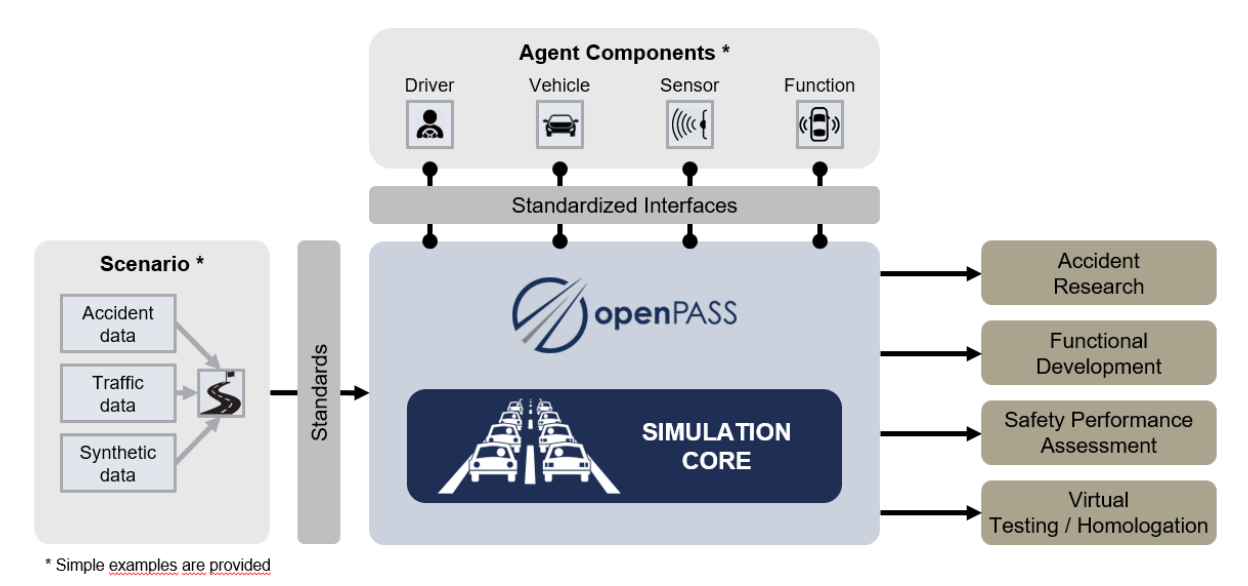

The platform is built up in a modular manner. The simulation core calculates different simulation runs. Scenarios and agent components can connect to the core over standardized interfaces like OpenSCENARIO, OpenDRIVE, OSI and FMI. The openPASS WG provides

simple examples of scenarios and agent components. Consequently, the user can freely connect their own scenarios and agent components to the simulation core. Possible use cases of using openPASS are accident research, functional development, safety performance assessment, virtual testing and virtual homologation.

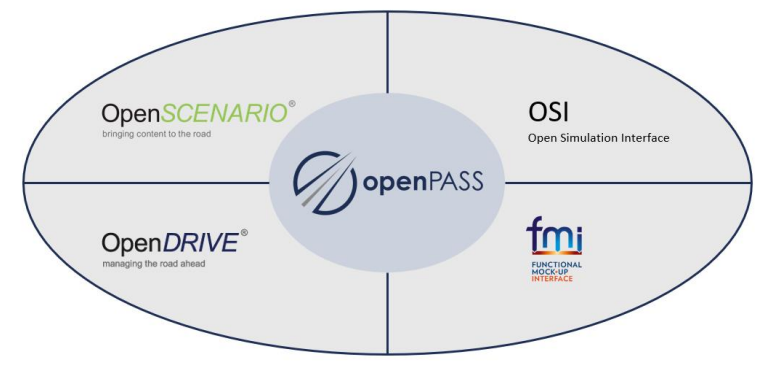

# **Top-level Architecture**

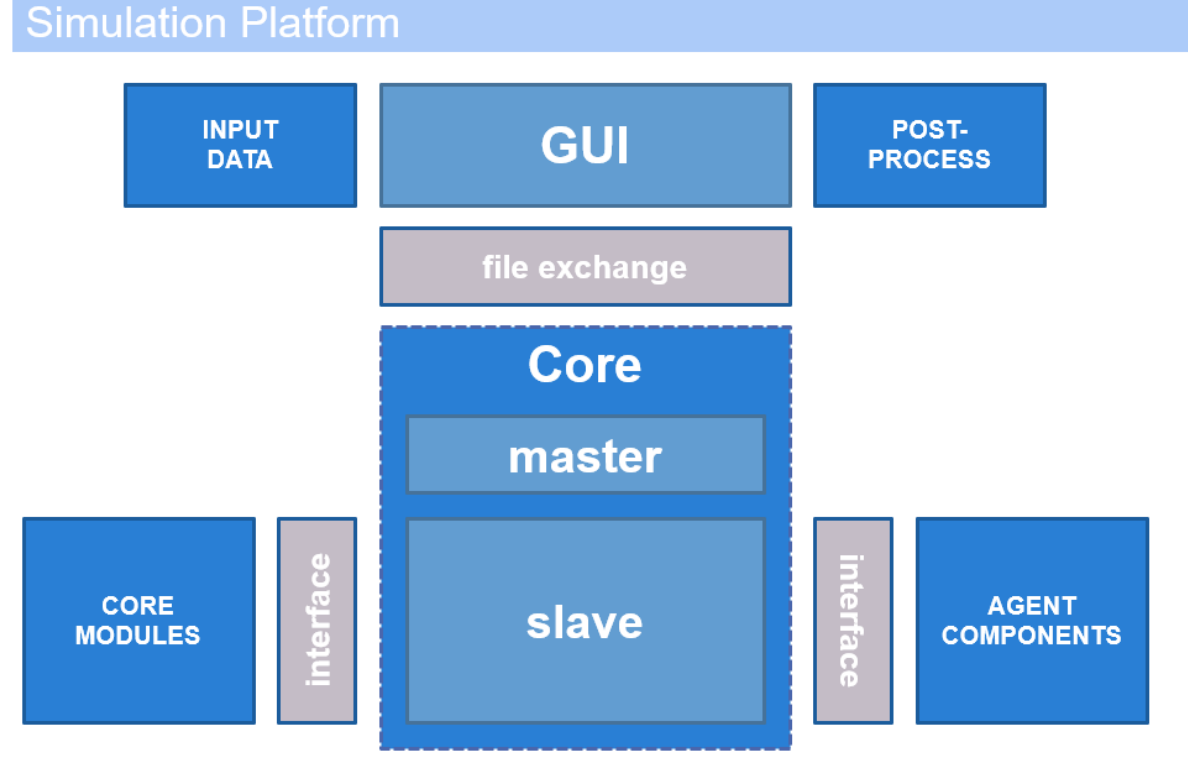

COPYRIGHT © 2020, Members of the openPASS WG

openPASS has two main parts: the graphical user interface (GUI) and the simulation framework.

The GUI is meant to give the user an easy access to configure experiments prior to simulation. In order to perform a traffic simulation an input must be available, which can be prepared and offered by one of the GUI plugins. In the GUI, the users will conveniently select traffic scenarios, traffic participants (including vehicles, drivers and systems to be tested) as well as post-processing of the simulation results. openPASS simulation accepts open formats such as openDRIVE, openSCENARIO and several openPASS-specific formats. Each file defines either simulation parameters, traffic situation, traffic composition, events or other key data. It is built as a modular software allowing attachment of independent or dependent plugins. A plugin can read input data (e.g. from a PCM database), process this data and prepare an experiment configuration, which can be understood by the simulation.

The simulation framework is a standalone executable (to be precise, two of them). It consists of:

the simulation core (master and slave),

- the core modules
- and the agent components.

The core is a mostly generic assembly of data I/O routines, scheduler and a collection of interfaces. The master executable is meant to only collect and organize input data. The slave executable is the one performing the actual simulation. A master can, if configured so, start several experiments simultaneously by triggering several slaves.

The core modules and agent components belong to the slave application. Both communicate with the slave via interfaces and bound dynamically at runtime.

## **Core Modules**

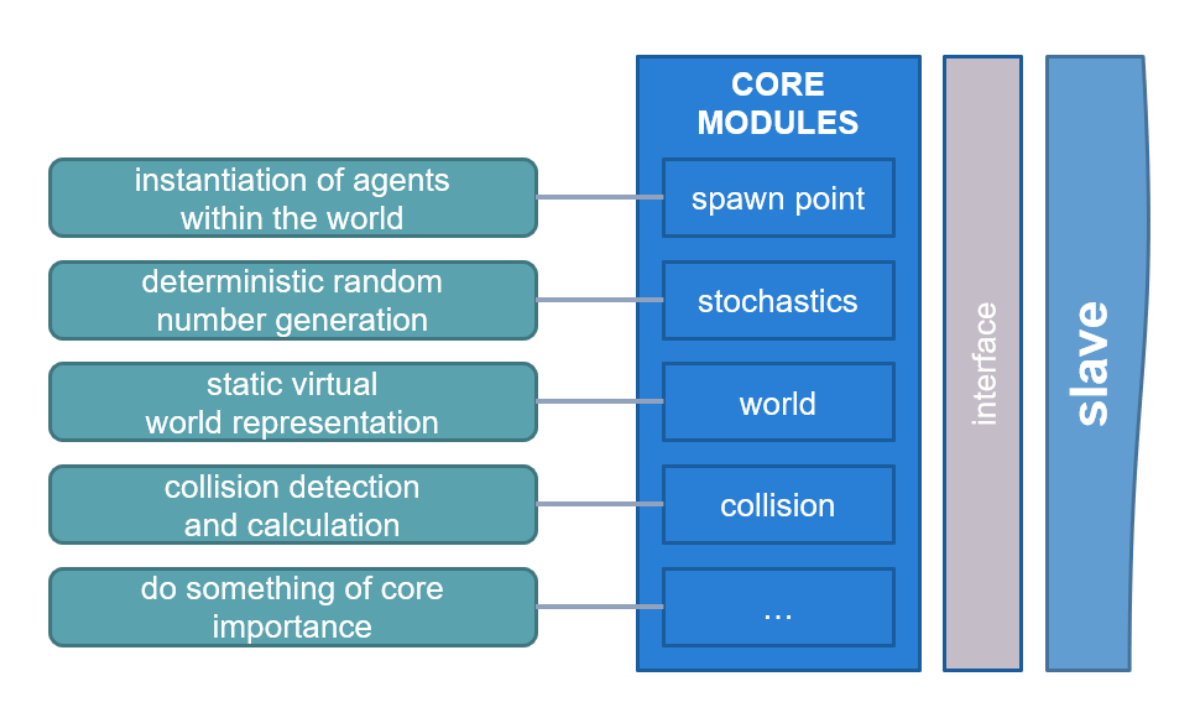

COPYRIGHT © 2020, Members of the openPASS WG

Core modules are all singletons and used by the slave and/or agent components. These are necessary for every simulation to run and cover basic needs like e.g.:

- contain world representation
- initiate agents within the world
- perform random number operations
- detect event
- log and output simulation results

On the other hand, agent components represent a composition of participants or agents. They define the behaviour and dynamics of each agent. A set of such components is then called system.

## **Agent Components**

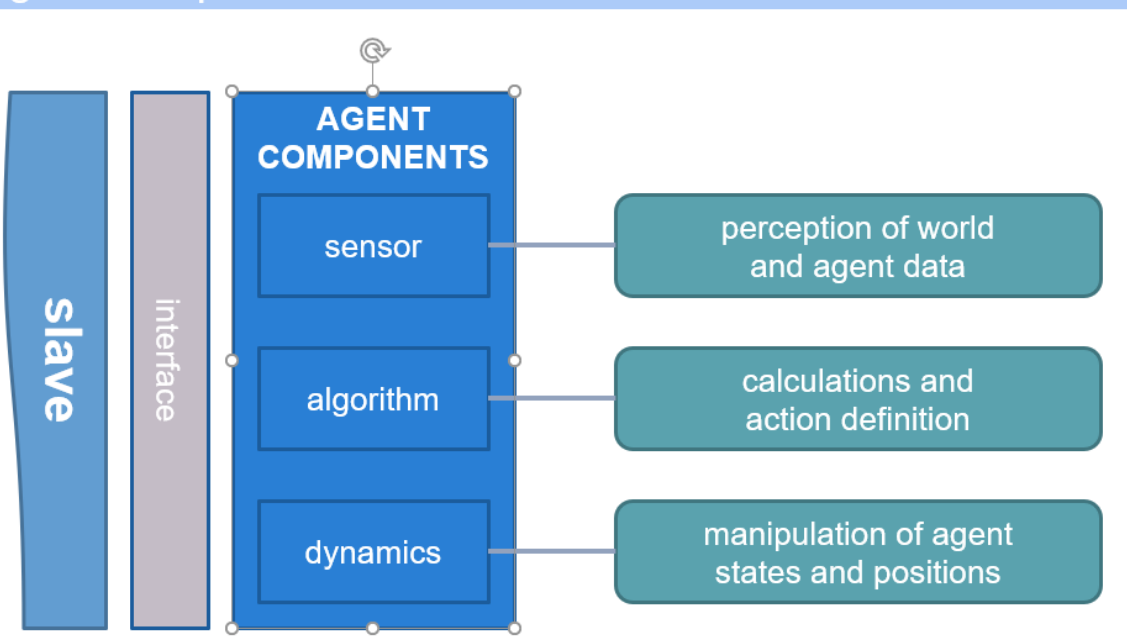

#### COPYRIGHT © 2020, Members of the openPASS WG

Unlike core modules, components can be freely selected and assembled by the user according to his scope of application. A typical system would consist of a sensor perceiving the environment, an algorithm performing analysis of this environment and making decisions and a dynamics algorithm receiving directives from the algorithm and calculating the actual physical simulation step. When assembling a system, the user shall of course care about connecting the chosen component via signals, which are understood by the sender and the receiver. Completing the loop back to the graphical UI, a plugin can await the completion of one or several experiments and collect the output produced by the simulation in order to evaluate and/or visualize the results.

## **Simulation Process from the User Perspective**

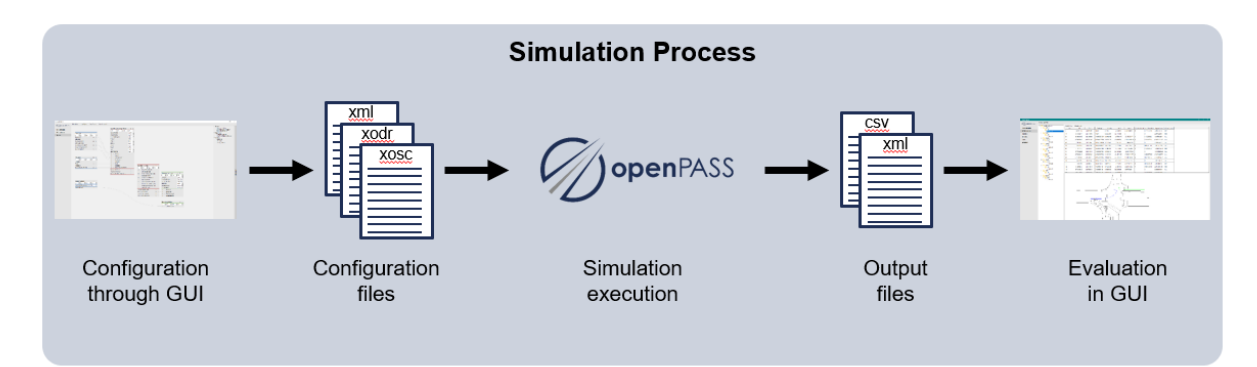

The illustration above shows the simulation process in openPASS. Over configurations in the GUI the user set up the desired simulation run. Basically, the GUI supports the user to set up the simulation in accessing and writing .xml, openSCENARIO and openDRIVE files. After the setup of the configuration files the simulation can be executed. As an output .csv and .xml files are generated. For the future, the evaluation over the GUI should be available which is yet still under development.

# <span id="page-7-0"></span>4 Working Group

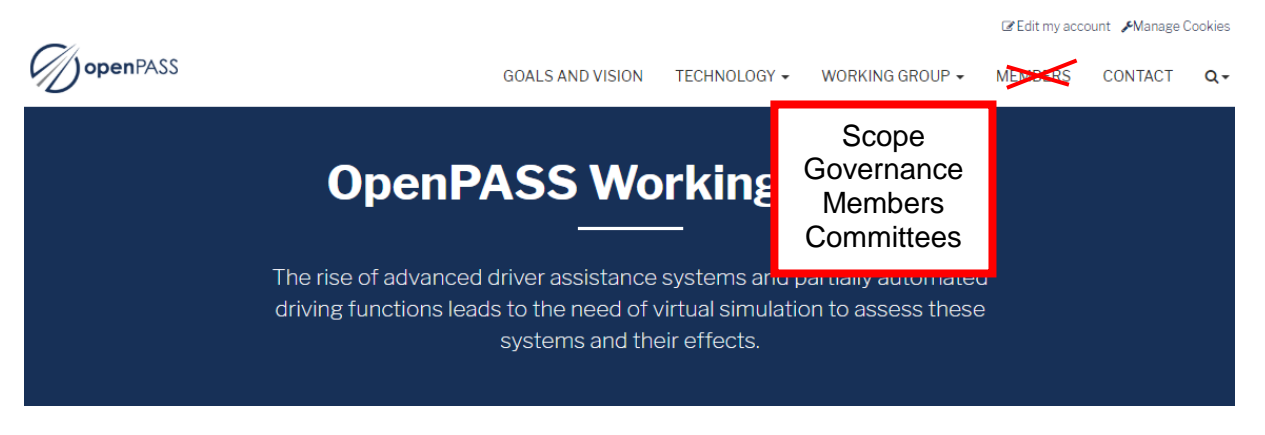

- Include the "Members" tab into the "Working Group" tab
- Delete the "Members" tab
- Dropdown menu in Working Group "Scope", "Timeline", "Governance", "Members", "Committees"

## <span id="page-7-1"></span>4.1 Scope

The Eclipse Working Group openPASS is managing the Eclipse project sim@openPASS.

Eclipse sim@openPASS provides a software platform that enables the simulation of traffic situations to predict the real-world effectiveness of advanced driver assistance systems or automated driving functions.

Safety relevant aspects of traffic, such as infrastructural elements or behavioural characteristics, are investigated with this platform. The platform can run entirely flexible multiagent simulations which include stochastic variations as well as reproducibility. The flexibility is achieved by outsourcing to dynamic libraries (so called modules) all models defining the traffic scenario or behaviour of traffic participants. Additionally, to the platform, demonstrator modules are provided, which comprise simple traffic situations and behaviours of traffic participants as well as a collision model to answer basic research questions. Furthermore, demonstrator applications will be given to post process the simulation results. sim@openPASS users can incorporate their own developed modules and post processing applications; this allows them to answer a wide variety of their specific research questions. These questions are related to development, testing, and rating of vehicle functions.

Possible users can be automotive OEMs, suppliers, public transport authorities, consumer protection organizations, insurance companies, academia, and legislation.

## <span id="page-8-0"></span>4.2 Timeline

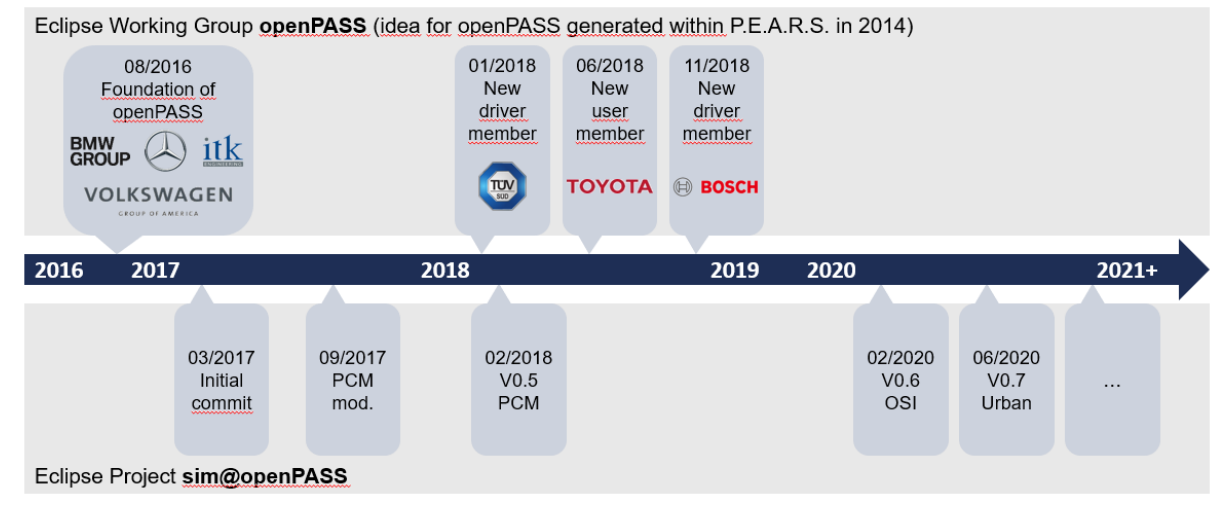

The Eclipse Working Group openPASS was founded in August 2016. The idea of openPASS was generated from the initiative P.E.A.R.S. The founding members were BMW Group, Mercedes Benz-AG, ITK Engineering GmbH and Volkswagen Group of America. In January 2018 TÜV SÜD Auto Service GmbH has joined the WG followed by Toyota Motor Europe NV/SA (TME) in June and Robert Bosch GmbH in November.

The WG is managing a single project namely sim@openPASS. The initial commit was in March 2017. Since then the open source platform has been developed further and several releases has been published.

## <span id="page-8-1"></span>4.3 Governance

The Governance is subject to the [charter.](https://www.eclipse.org/org/workinggroups/openpasswg_charter.php)

The following diagram shows the bodies that are distinguished in the Charter.

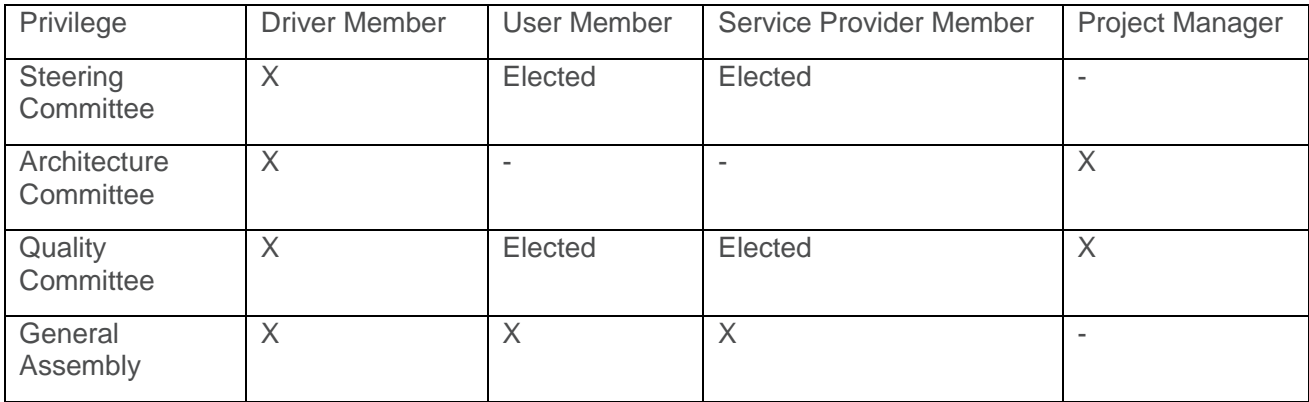

## <span id="page-9-0"></span>4.4 Members

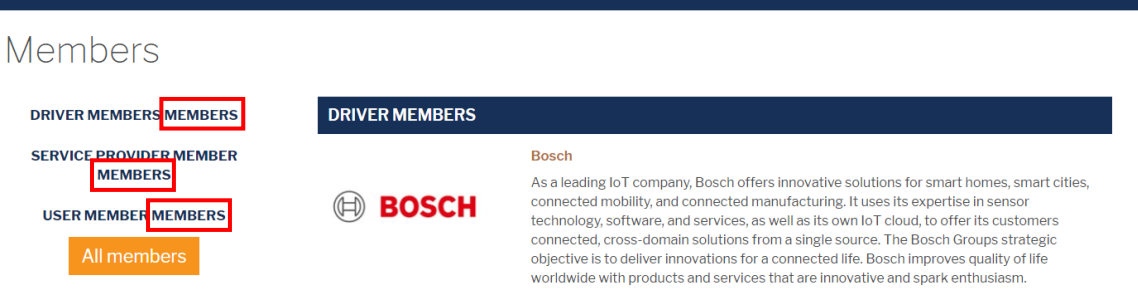

● display error in section Members (shown in picture above)

Further points in section Members:

- All logos should have the same size and orientation
- Bosch should be listed alphabetically under BMW (in category "Driver Members")

## <span id="page-9-1"></span>4.5 Committees

Product Manager: Tuan Duong Quang (TÜV Süd)

#### <span id="page-9-2"></span>4.5.1 Steering Committee

Speaker of the Steering Committee: Jan Dobberstein (Daimler AG)

- BMW Group, Thomas Platzer
- Daimler AG, Jan Dobberstein
- Robert Bosch GmbH, Daniel Schmidt
- TÜV Süd, Emmeram Klotz
- Volkswagen Group of America, Inc., Jason Gainey
- ITK-Engineering GmbH, Dmitri Fix
- Toyota Motor Europe, Pablo Puente Guillen

To contact the openPASS Steering Committee, please write to [openpass-sc@eclipse.org](mailto:openpass-sc@eclipse.org)

#### <span id="page-9-3"></span>4.5.2 Architecture Committee

Speaker of the Architecture Committee: Arun Das (BMW Group)

- BMW Group, Arun Das
- Daimler AG, Per Lewerenz
- Robert Bosch GmbH, Daniel Schmidt
- TÜV Süd, Emmeram Klotz
- Volkswagen Group of America, Inc., Jason Gainey
- ITK-Engineering GmbH, Dmitri Fix
- openPASS product manager, Tuan Duong Quang

Meetings minutes of both Committees can be found in our [Eclipsepedia.](https://wiki.eclipse.org/OpenPASS-WG)

## <span id="page-10-0"></span>5 Resources

## <span id="page-10-1"></span>5.1 Sim@openPASS

Sim@openPASS is the platform which is created, developed and maintained by the openPASS WG. The Eclipse sim@openPASS platform mainly consists of a GUI and a simulation core interacting with openPASS modules as well as external programs for postprocessing. More information about the project can be found under [https://projects.eclipse.org/projects/technology.simopenpass.](https://projects.eclipse.org/projects/technology.simopenpass) The following link guides you to git repository where you can download the simulation platform

### Download sim@openPASS

[https://git.eclipse.org/r/plugins/gitiles/simopenpass/simopenpass/]

### <span id="page-10-2"></span>5.2 Installation

Here [Link to open "OSI World Setup Guide.pdf"] you can download the installation guide for sim@openPASS.

### <span id="page-10-3"></span>5.3 Tutorial: How to configure a simulation with openPASS

Here [Link to open "Tutorial openPASS GUI.pdf"] you can download a tutorial on how to configure a simulation with openPASS.

#### <span id="page-10-4"></span>5.4 Documentations

Here [Link to open "openPASS\_Function\_Docu.chm"] you can download the documentation to openPASS.

Here [Link to open "Documentation.chm"] you can download the documentation to the openPASS GUI.

### <span id="page-10-5"></span>5.5 Glossary

#### <span id="page-10-6"></span>5.5.1 General

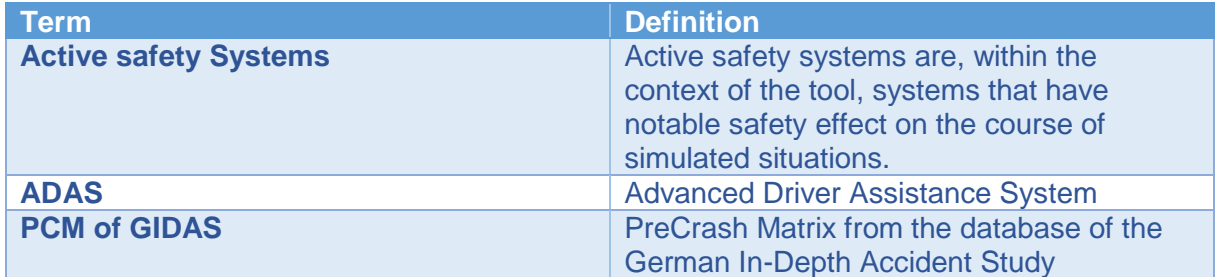

#### <span id="page-10-7"></span>5.5.2 openPASS

#### <span id="page-10-8"></span>5.5.2.1 Framework-Architecture

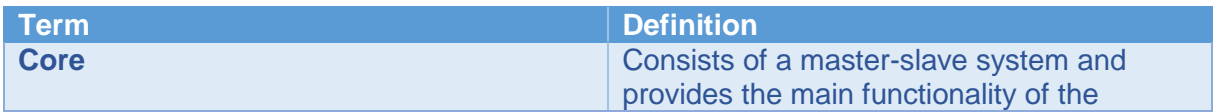

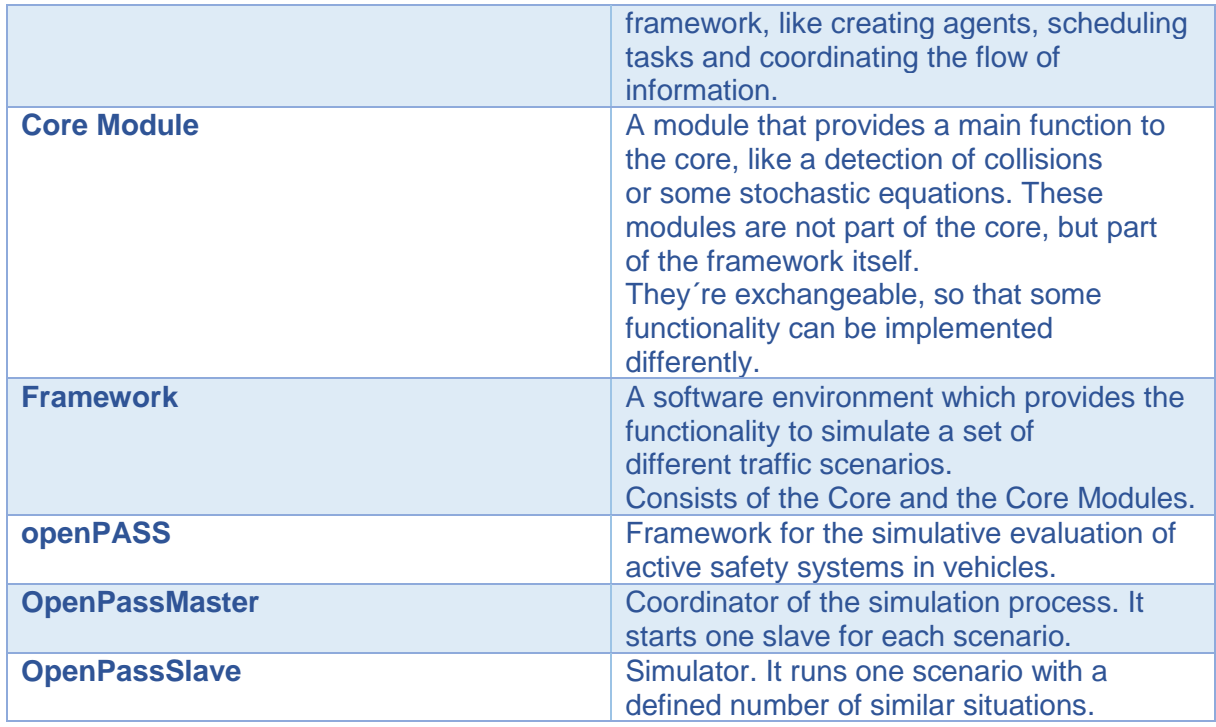

### <span id="page-11-0"></span>5.5.2.2 Agents

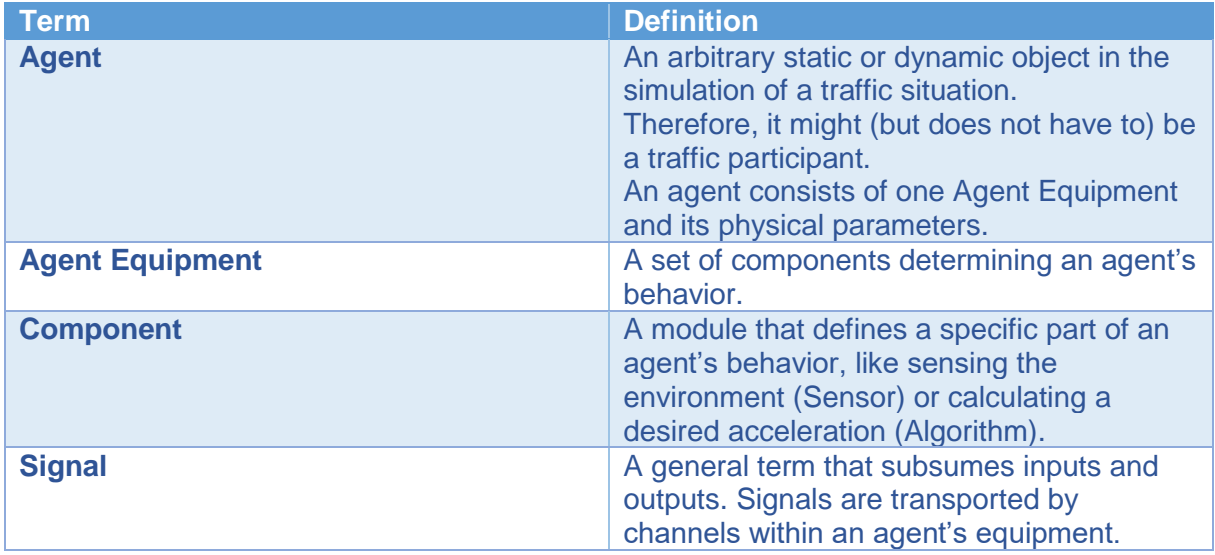

## <span id="page-11-1"></span>5.6 Report a Bug

The openPASS WG uses Tuleap, an open source agile project management tool. Among other things, we are using it to track bugs, create user stories, epics and plan the next releases. Under the tracker "Bug" you can report your bug. Furthermore, you can find a summary which concludes all the previous fixed, ongoing and the new bugs. Click [here](https://tuleap.eclipse.org/plugins/tracker/?tracker=112) to create your first bug.

# <span id="page-12-0"></span>6 Contact

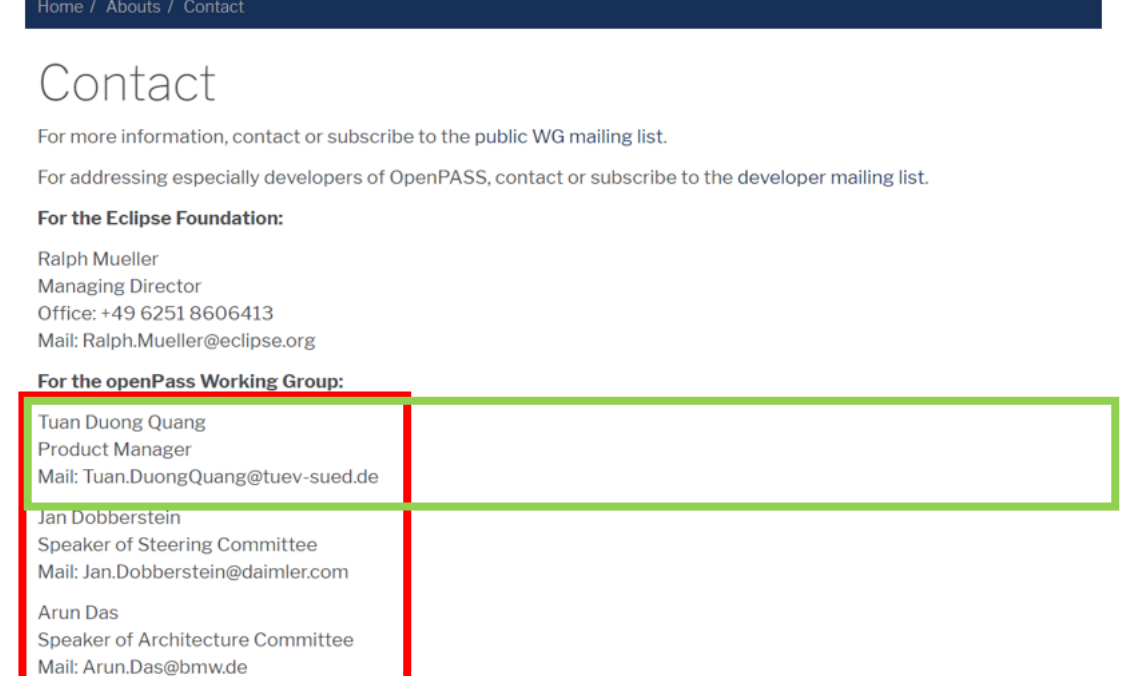

● contact details should be side by side (like the green box) without hierarchical order

#### Contact us about Membership

The openPASS Working Group is open for all new interested members. Contact us if your organization is interested in participating in the development of the target objectives of openPASS. By joining you can discuss with us the roadmap and collaborate actively with the working group.

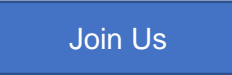

● Add a join button in the contact tab https://accounts.eclipse.org/contact/membership

In order to participate in the openPASS Working Group, an entity must be at least a Solutions Member of the Eclipse Foundation. The annual membership fee for Solutions Members is tiered based on revenue and are determined as described in the Eclipse Bylaws and are listed in the Eclipse Membership Agreement (link to [https://www.eclipse.org/org/documents/eclipse\\_membership\\_agreement.pdf\)](https://www.eclipse.org/org/documents/eclipse_membership_agreement.pdf).

In the the openPASS charter [https://www.eclipse.org/org/workinggroups/openpasswg\\_charter.php](https://www.eclipse.org/org/workinggroups/openpasswg_charter.php) you can find additional information about the membership fee structure and membership privileges.